УДК 004.415.2, 004.588

## **МОДЕЛИРОВАНИЕ КВАНТОВОГО ПОИСКОВОГО АЛГОРИТМА ГРОВЕРА НА КЛАССИЧЕСКОМ КОМПЬЮТЕРЕ**

**Нефёдов Никита Юрьевич<sup>1</sup> , Ульянов Сергей Викторович<sup>2</sup>**

*<sup>1</sup>Студент;*

*ГОУ ВПО «Международный Университет природы, общества и человека «Дубна», Институт системного анализа и управления; 141980, Московская обл., г. Дубна, ул. Университетская, 19; e-mail: nefnukem@gmail.com.*

*<sup>2</sup>Доктор физико-математических наук, профессор; ГОУ ВПО «Международный Университет природы, общества и человека «Дубна», Институт системного анализа и управления; 141980, Московская обл., г. Дубна, ул. Университетская, 19; e-mail: ulyanovsv@mail.ru.*

*Демонстрируется преимущество квантового поискового алгоритма Гровера над другими классическими алгоритмами с моделированием на классическом компьютере.*

Ключевые слова: квантовый алгоритм Гровера, моделирование.

## **SIMULATION OF QUANTUM SEARCH ALGORITHM GROVER ON CLASSICAL COMPUTER**

# **Nefedov Nikita<sup>1</sup> , Ulyanov Sergey<sup>2</sup>**

*1 Student;*

*Dubna International University of Nature, Society, and Man, Institute of system analysis and management; 141980, Dubna, Moscow reg., Universitetskaya str., 19; e-mail: nefnukem@gmail.com.*

*<sup>2</sup>Doctor of Science Physics and Mathematics, professor; Dubna International University of Nature, Society, and Man, Institute of system analysis and management; 141980, Dubna, Moscow reg., Universitetskaya str., 19; e-mail: ulyanovsv@mail.ru.*

*The advantage of a quantum search algorithm Grover over other classical algorithms is demonstrated using simulation on classical computer.*

Keywords: Grover quantum algorithm, modeling.

## *Введение*

Квантовая механика даёт возможность значительно ускорить процесс поиска среди неупорядоченных данных. Рассмотрим задачу полного перебора. Из списка *N* предметов требуется определить один, удовлетворяющий какому-либо специфическому свойству [1]. Любой классический алгоритм, вероятностный или детерминированный, должен будет исследовать, по крайней мере, *N*/2 предметов, чтобы преуспеть с вероятностью 1/2. Квантовая система может находиться в суперпозиции состояний, благодаря чему могут исследовать большое число предметов одновременно. В результате нужный телефонный номер может быть найден лишь за *O N* обращений к базе данных. Данная работа показывает, что, используя классический компьютер, но задавая вход и выход в виде суперпозиции

состояний можно найти объект за  $O\sqrt{N}$  квантовомеханических шагов вместо  $O(N)$  классических шагов [2, 3].

# Алгоритм Гровера

Задача Гровера формулируется как:

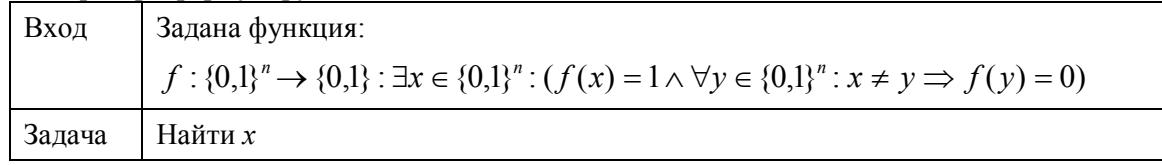

### Вводный пример

Начальный шаг алгоритма — кодирование. Рассмотрим пример, когда  $n = 2 f(0,1) = 1$ . В этом случае таблица примет такой вид:

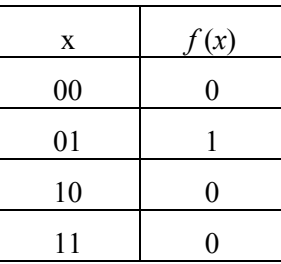

Алгоритм Гровера состоит из следующих шагов:

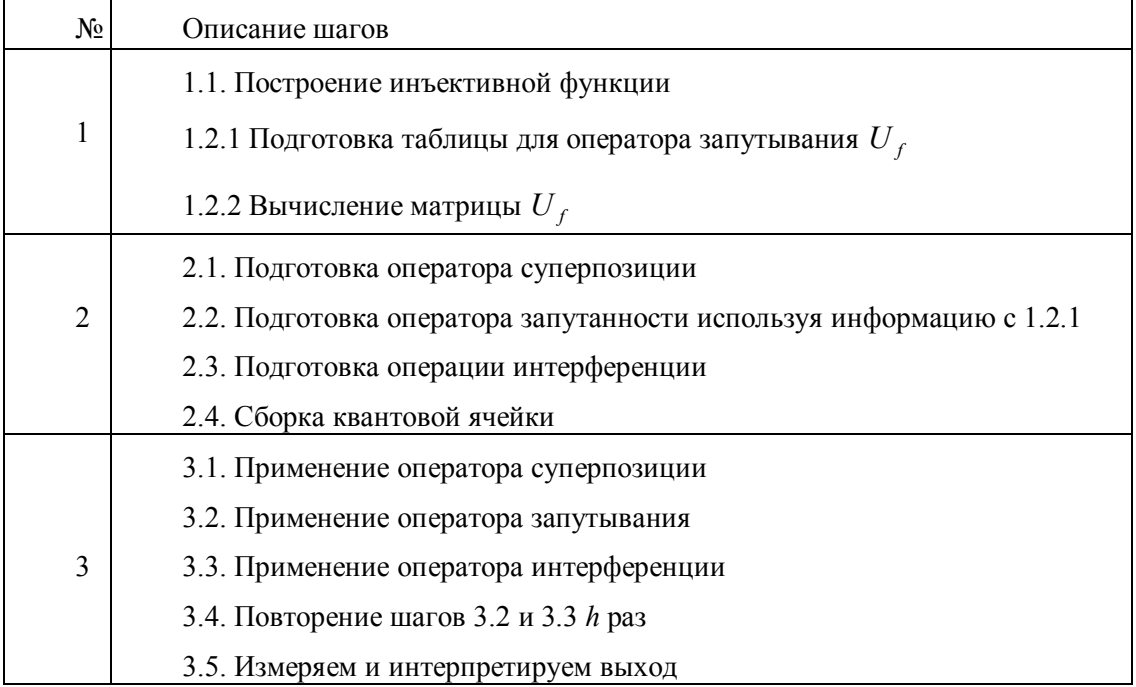

Строим инъективную функцию F, используя начальное состояние:

$$
F: \{0,1\}^{n+1} \to \{0,1\}^{n+1} : F(x_0, x_1, y_0) = (x_0, x_1, f(x_0, x_1) \oplus y_0).
$$

Таблица имеет следующий вид:

#### Электронный журнал «Системный анализ в науке и образовании»

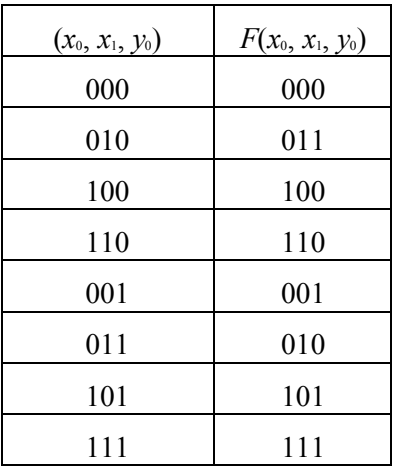

Необходимость данного преобразования связана с требованием унитарности оператора  $U_f$ . Оператор  $U_f$  является обратимым, следовательно он не может отображать два разных входа в одинаковые выходные значения. Так как данный оператор является матричным представлением функции  $F$ , функция  $F$  должна быть обратимой функцией. Если мы опустим создание функции  $F$  и напрямую создадим матричный оператор  $U_f$ , то он не будет являться унитарным, так как функция  $f$  необязательно обратима.

Декодируем  $F$  в  $U_f$ , используя правило:

 $\forall s \in \{0,1\}^{n+1}$ :  $U_f[\tau(s)] = \tau[F(s)]$ .

Кодирование т преобразует битовые значения в комплексные векторы размерности 2, принадлежащие каноническому базису комплексного Гильбертова пространства:

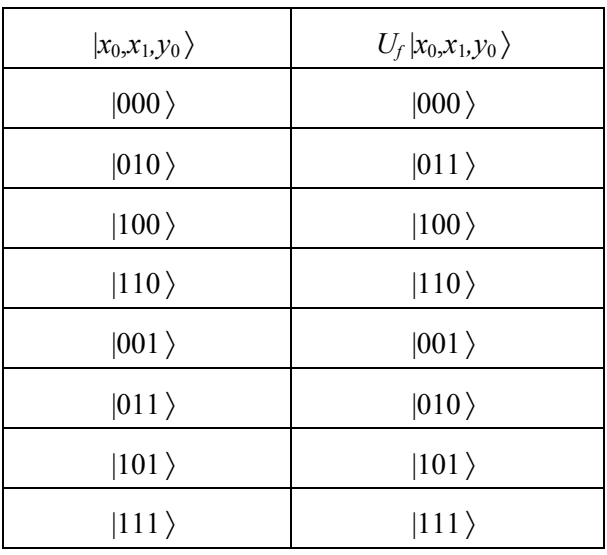

Тогда соответствующая матрица  $U<sub>f</sub>$  будет иметь вид:

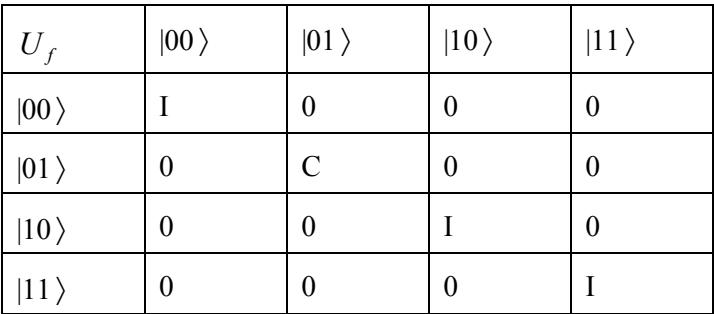

#### Электронный журнал «Системный анализ в науке и образовании» Выпуск №2, 2010 год

Эффект применения оператора с матрицей такого вида состоит в том, чтобы оставить неизменными первый и второй базисные вектора входного тензорного произведения, меняя только третий, когда первый  $|0\rangle$  и второй  $|1\rangle$ .

### *Общий случай*

Матрица  $U_f$ для случая  $n \geq 2$ , где  $M_{\overline{x}} = C \wedge \forall i \neq \underline{x}$ :  $M_{\overline{i}} = I$ :

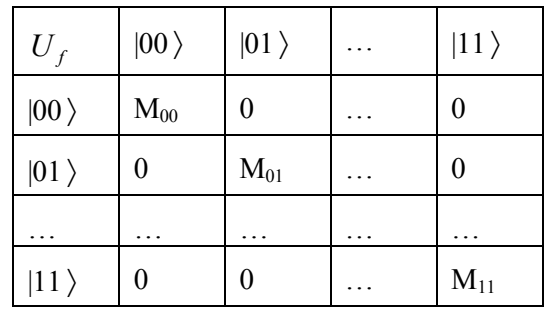

# *Квантовый блок*

Матрица *Uf* на выходе блока декодирования включается в квантовую алгоритмическую ячейку (QAG). Эта ячейка показана на рис. 1. Квантовая ячейка представляет собой оператор-произведение трех матриц размерности  $n \times n$  каждая. Эти матрицы –  ${}^n H \otimes {}^n I$ ,  $U_f$ ,  $D_n \otimes {}^n I$  – матрицы операторов суперпозиции, запутывания и интерференции соответственно. Перемножаются они в порядке, обратном порядку применения операторов.

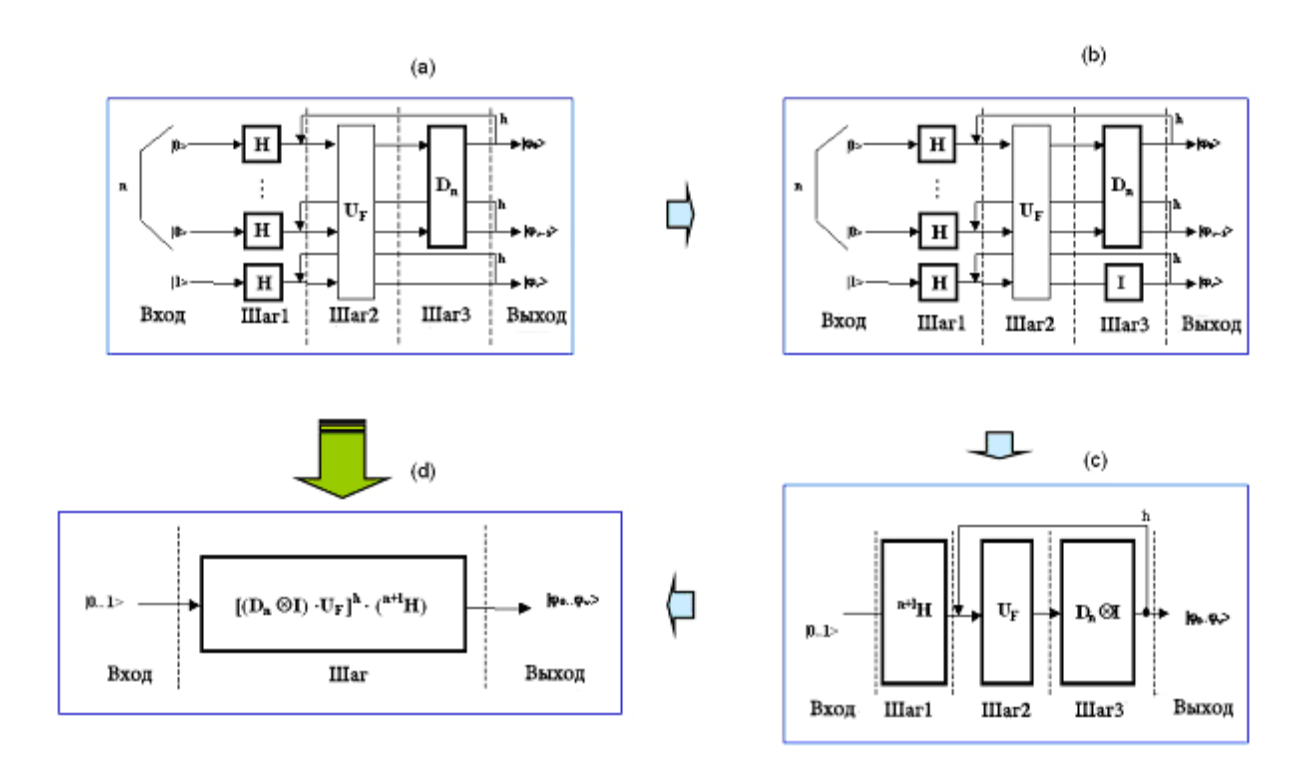

*Рис. 1. Моделирование квантового алгоритма Гровера*

Оператор  $D_{\rm n}$  называется «матрица диффузии» порядка *n* и она несет ответственность за интерференцию в этом алгоритме.

#### Электронный журнал «Системный анализ в науке и образовании»

Операция диффузии действует на вектор состояния, у которого все составляющие имеют одинаковые амплитуды, равные среднему значению  $1/\sqrt{N}$ , кроме одной, соответствующей искомому состоянию, амплитуда которой после первой операции стала отрицательна. Амплитуда N-1 составляющих практически не изменит своей величины, а отрицательная амплитуда станет положительной и увеличит свою величину до  $2\sqrt{N}$ .

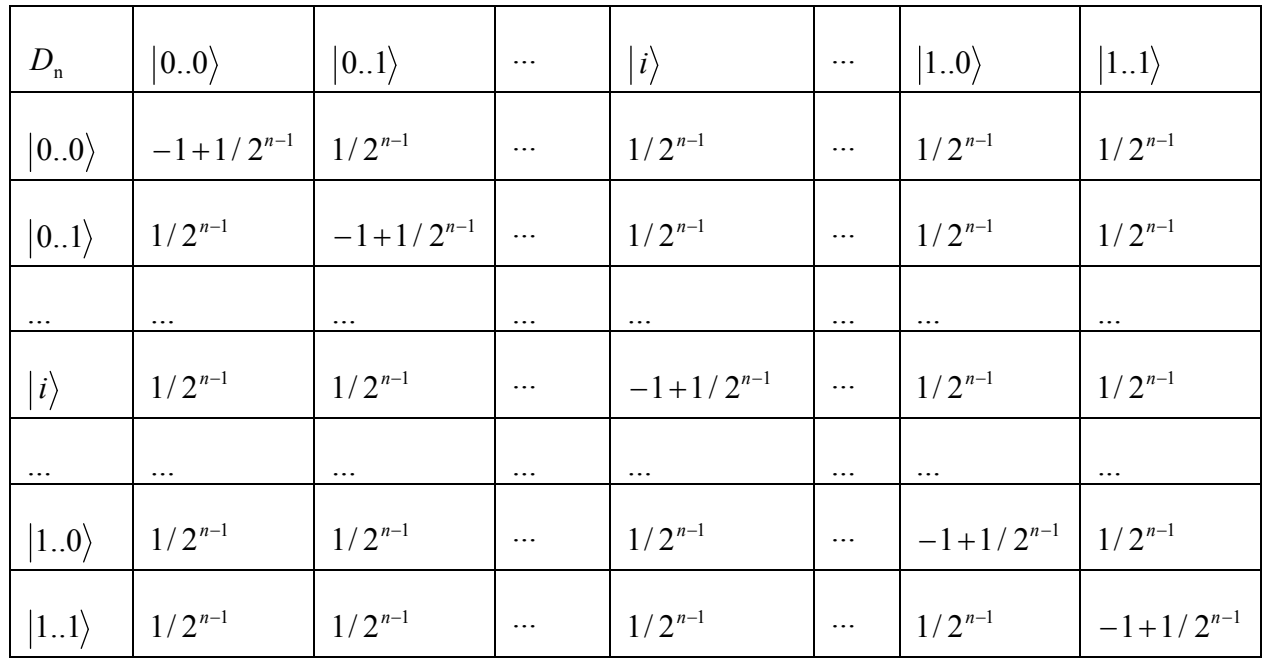

### Вводный пример

Вычислим квантовую ячейку  $G = [(D_2 \otimes I) \cdot U_f]^{h} \cdot (2^{H} H)$ :

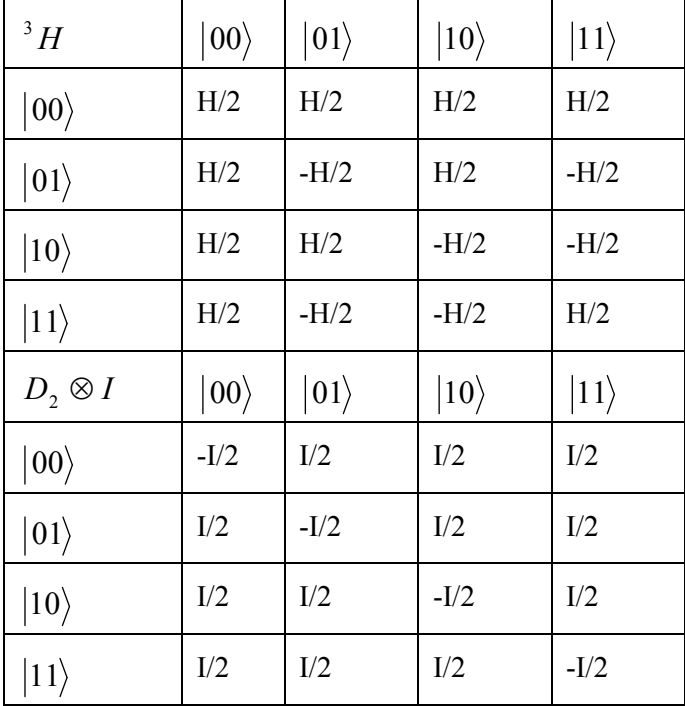

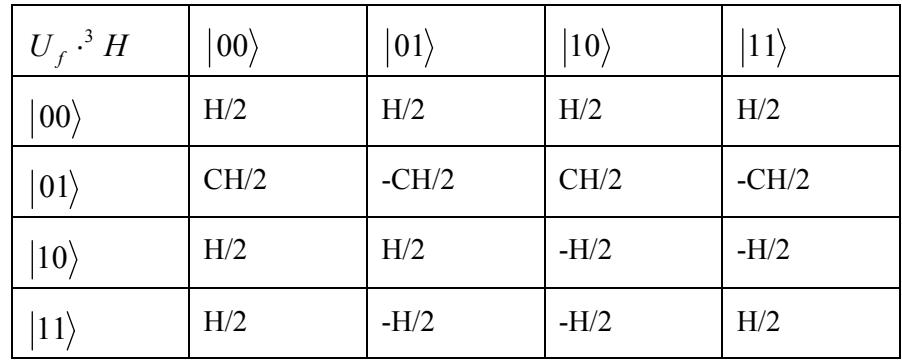

Принимая за  $h = 1$ , получаем:

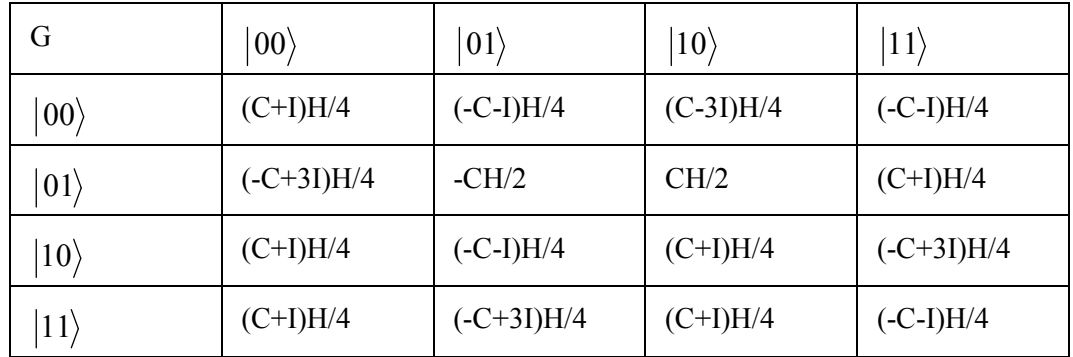

Применяем квантовую ячейку к базисному вектору  $|001\rangle$ :

$$
G | 001 \rangle = \frac{1}{4} | 00 \rangle \otimes (C + I)H | 1 \rangle + \frac{1}{4} | 01 \rangle \otimes (-C + 3I)H | 1 \rangle + \frac{1}{4} | 10 \rangle \otimes (C + I)H | 1 \rangle + \frac{1}{4} | 11 \rangle \otimes
$$
  
 
$$
\otimes (C + I)H | 1 \rangle.
$$

Вычислим  $\left(-C+3I\right)H/4$  и получим:

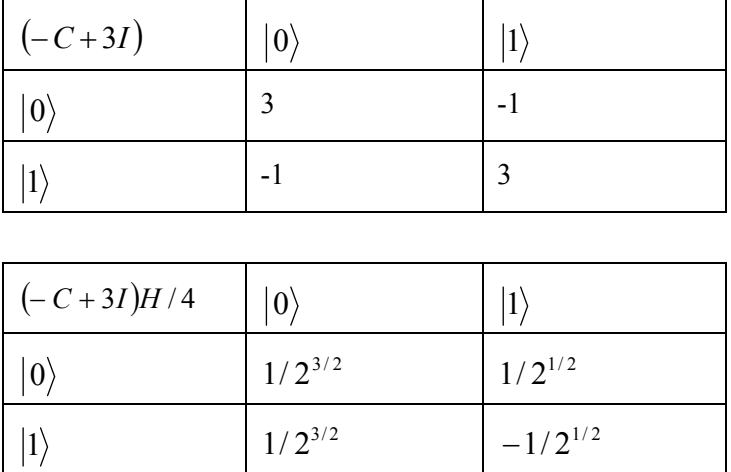

Позтому 
$$
\frac{1}{4}(-C+3I)H|1\rangle = \frac{1}{\sqrt{2}}(|0\rangle - |1\rangle)
$$
. Вычислим оператор  $(C+I)H/4$ :

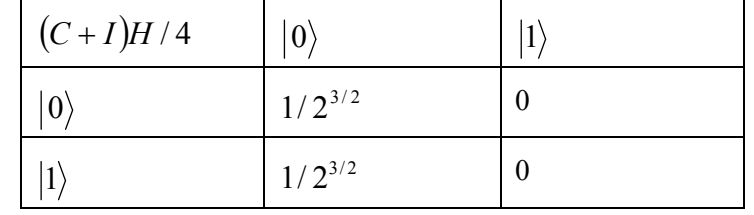

Поэтому  $\frac{1}{4}(-C+I)H|1\rangle = 0$ . Это означает, что  $|001\rangle$  переходит в вектор  $|01\rangle(|0\rangle - |1\rangle)/2^{1/2}$ , при-

нимая бинарные значения первых 2-х векторов, и мы находим х. На рис. 2 показана эволюция амплитуды вероятности базисных векторов, пока операторы  ${}^{3}H$ ,  $U_f$  и  $D_2 \otimes I$  действуют последователь-HO.

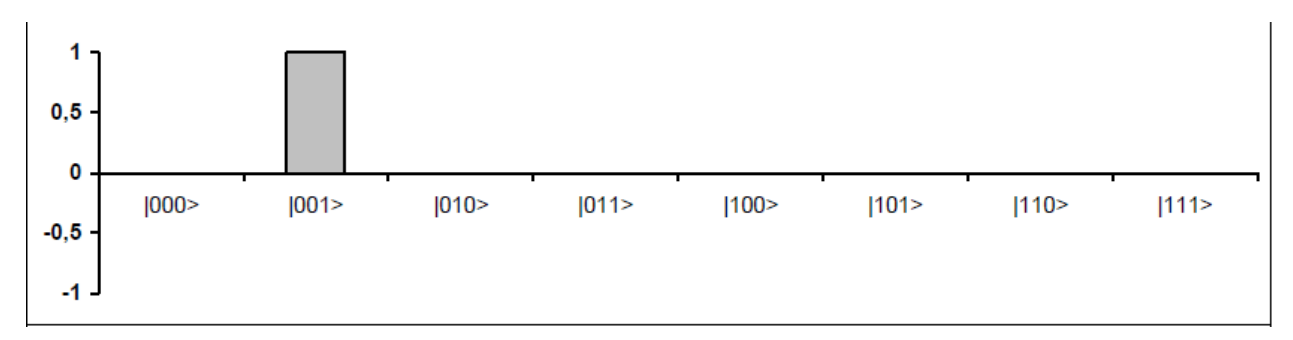

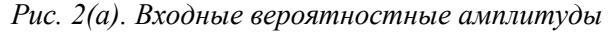

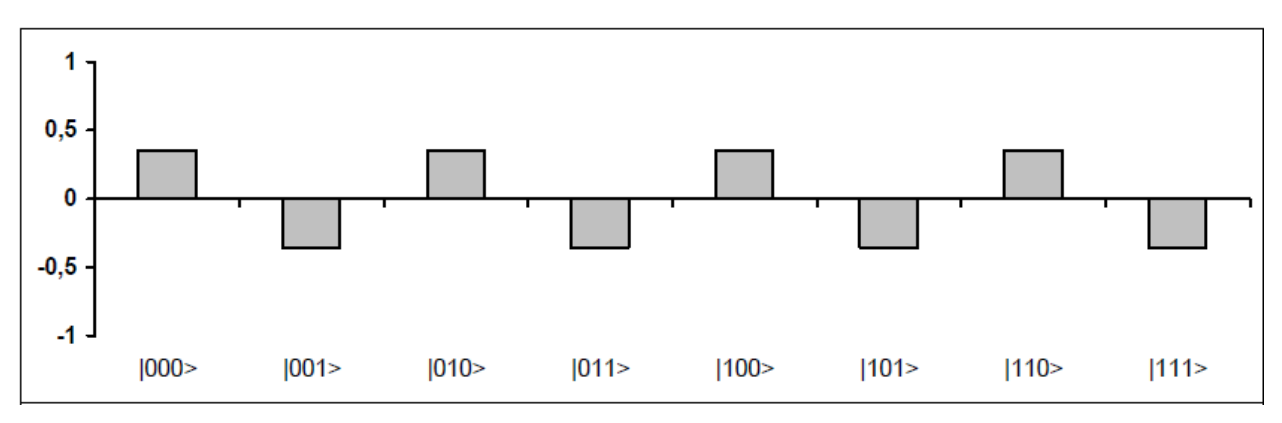

Рис. 2(б). Входные вероятностные амплитуды после шага 1

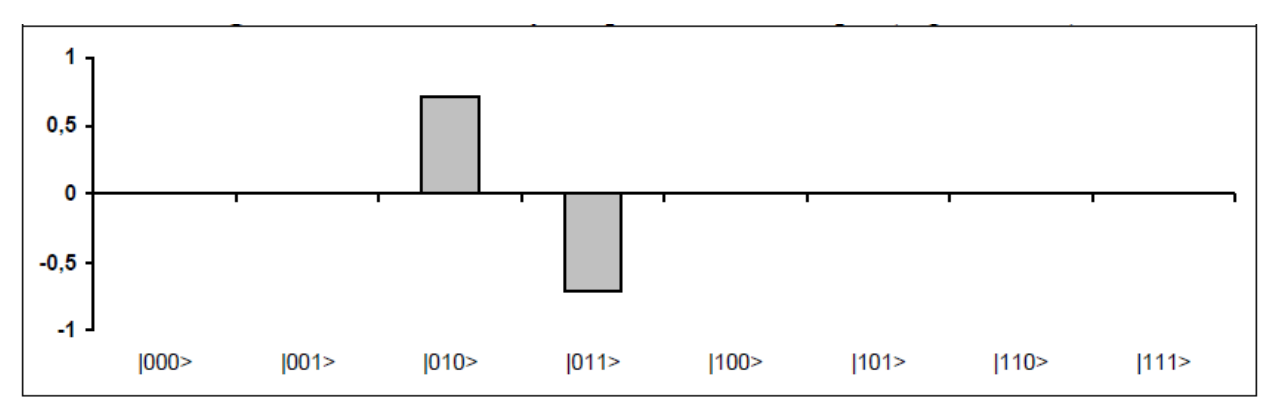

Рис. 2(в). Входные вероятностные амплитуды после шага 2

Оператор  $3H$  ставит начальный канонический базисный вектор  $|001\rangle$  в суперпозицию всем базисным векторам с одинаковыми амплитудами по модулю, с «+», если последний вектор  $|0\rangle$  и с «-» в противном случае.

Оператор  $U_f$  создает корреляцию: переворачивает третий вектор, если первые два вектора  $\ket{0}$  и  $\ket{1}$ .

Оператор  $D_2 \otimes I$  создает интерференцию: для каждого базисного вектора  $\big| x_0, x_1, y_0 \big\rangle$  он рассчитывает свои выходные вероятностные амплитуды  $\alpha$ <sup>'</sup>  $|x_0, x_1, y_0 \rangle$ путём обращения своих начальных вероятностных амплитуд  $\alpha | x_0, x_1, y_0 \rangle$ и суммируя в удвоенном значении  $\underline{\alpha}$  у0 вероятностную амплитуду для всех векторов в форму  $|x_0, x_1, y_0\rangle$ . Например,  $\alpha_0 = 1/(4 \cdot 2^{1/2})$ ,  $\alpha_1 = -1/(4 \cdot 2^{1/2})$ . Возьмем, базисный вектор  $|000\rangle$ . Тогда:  $\alpha'_{000} = -\alpha_{000} + 2\alpha_0 = -1/(2 \cdot 2^{1/2}) + 2/(4 \cdot 2^{1/2}) = 0$ .

### Общий случай

Матрица  $U_f$  для случая  $n > 2$ , где  $M_x = C \wedge \forall i \neq \underline{x} : M_i = I$ :

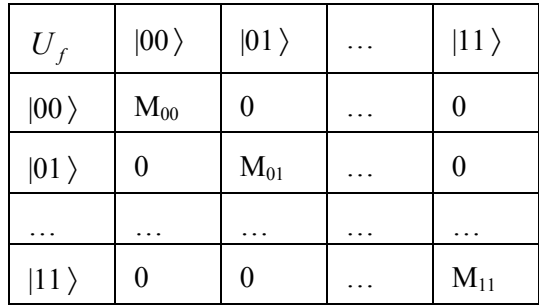

Вычислим квантовую ячейку  $G = [(D_n \otimes I)]^h \cdot U_F \cdot \binom{n+1}{H}$ :

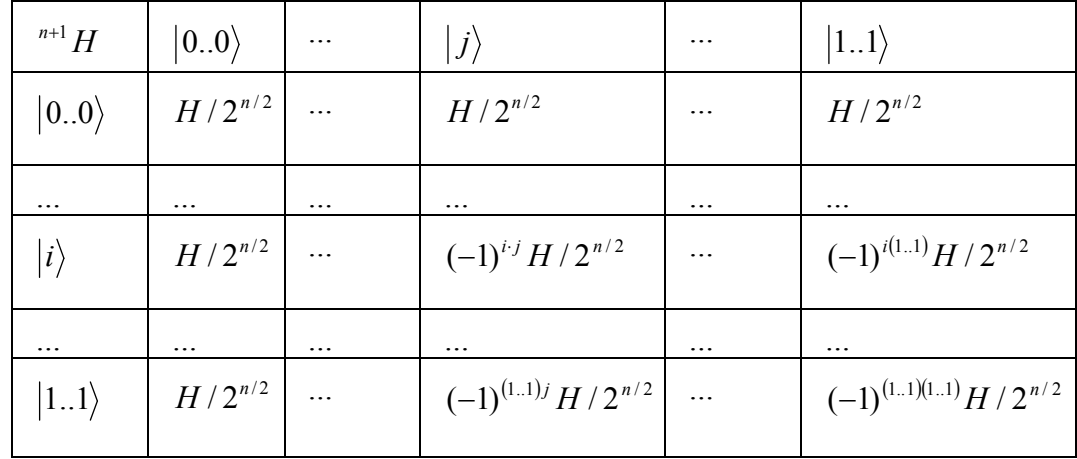

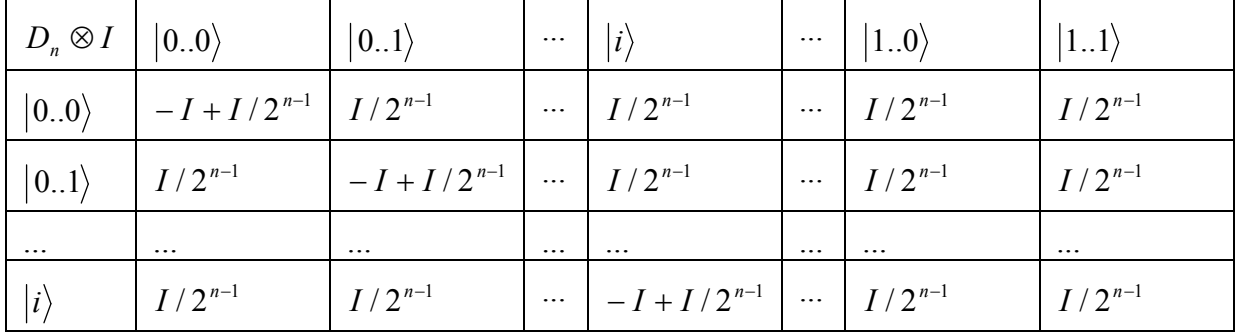

### Электронный журнал «Системный анализ в науке и образовании» Выпуск №2, 2010 год

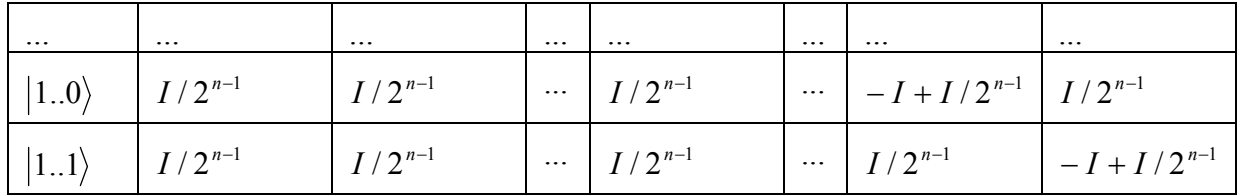

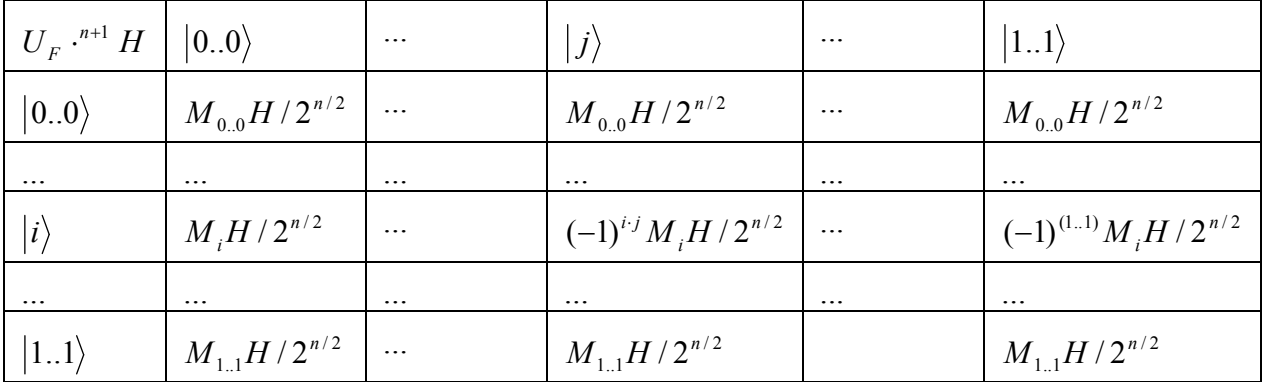

Принимая за *h* = 1, получаем:

| $G_{h=1}$    | $ 0.0\rangle$                                                   |  |
|--------------|-----------------------------------------------------------------|--|
| $ 00\rangle$ | $(-M_{0.0} + \sum_{j \in \{0,1\}^n} M_i / 2^{n-1}) H / 2^{n/2}$ |  |
|              |                                                                 |  |
| $ i\rangle$  | $(-M_i + \sum_{i \in \{0,1\}^n} M_i / 2^{n-1}) H / 2^{n/2}$     |  |
|              |                                                                 |  |
| $ 11\rangle$ | $(-M_{1.1} + \sum_{j \in \{0,1\}^n} M_i / 2^{n-1}) H / 2^{n/2}$ |  |

 ${M}_{x} = C \wedge \forall i \neq \underline{x}$  :  ${M}_{i} = I$  , может быть записано как:

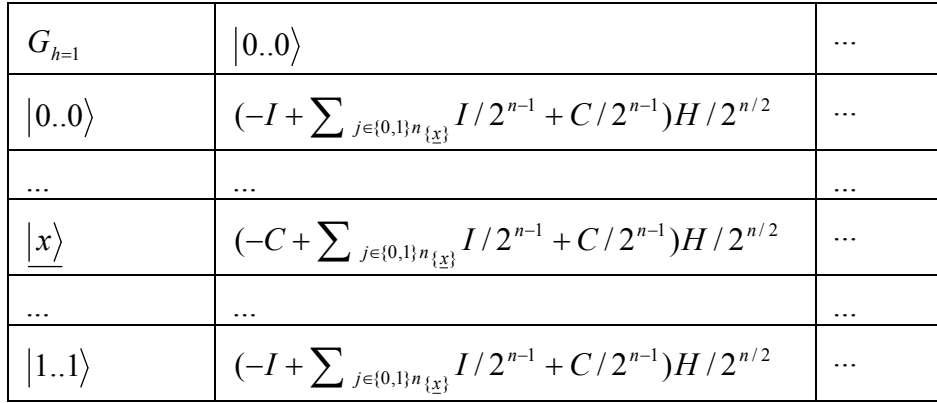

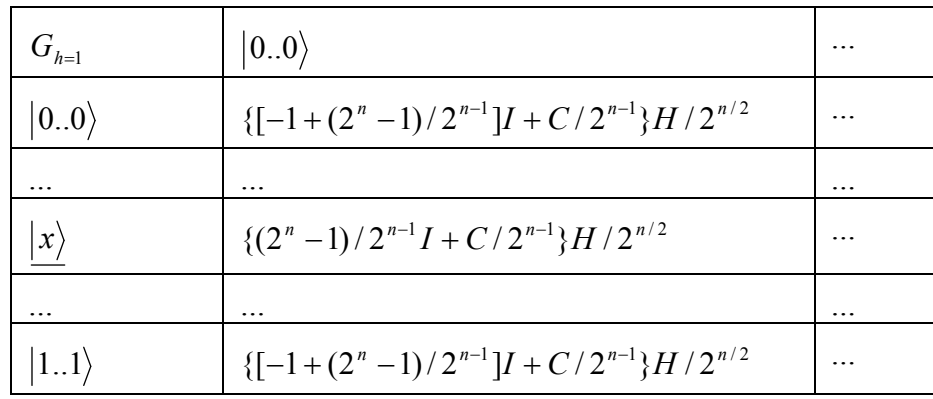

Теперь рассмотрим матричный оператор {[−1+(2<sup>n</sup> −1)/2<sup>n-1</sup>] $I$  + C/2<sup>n-1</sup>} $H$ /2<sup>n/2</sup>и матричный опера-<br>тор {(2<sup>n</sup> −1)/2<sup>n-1</sup> $I$  + [−1+1/2<sup>n-1</sup>] $C$ } $H$ /2<sup>n/2</sup> к вектору |1 >:

$$
\frac{1}{2^{n/2}}\left\{\left[-1+\frac{2^n-1}{2^{n-1}}\right]I+\frac{1}{2^{n-1}}C\right\}H|1\rangle=\left(-1+\frac{2^n-2}{2^{n-1}}\right)\frac{|0\rangle-|1\rangle}{2^{\frac{n+1}{2}}}
$$

$$
\frac{1}{2^{n/2}}\left\{\left[-1+\frac{2^n-1}{2^{n-1}}\right]I+\frac{1}{2^{n-1}}C\right\}H|1\rangle=\left(+1+\frac{2^n-2}{2^{n-1}}\right)\frac{|0\rangle-|1\rangle}{2^{\frac{n+1}{2}}},\,
$$

что означает:

$$
G_{h=1}|0..01\rangle = \left[ \left( -1 + \frac{2^{n} - 2}{2^{n-1}} \right) 0..0 \rangle + \left( -1 + \frac{2^{n} - 2}{2^{n-1}} \right) 0..1 \rangle + .. + \left( 1 + \frac{2^{n} - 2}{2^{n-1}} \right) \left( \frac{x}{2} \right) + .. + \left( -1 + \frac{2^{n} - 2}{2^{n-1}} \right) 1..1 \rangle \right]
$$
  
\n
$$
\otimes \frac{|0\rangle - |1\rangle}{2^{\frac{n+1}{2}}},
$$

который может быть записан как блок векторов:

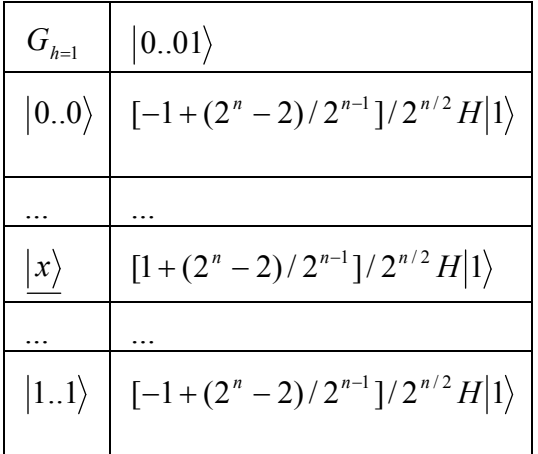

Теперь применим  $\bigl[\!\!\bigl(D_{\boldsymbol n}\otimes I\bigr)\!\!\bigr]\!\!\cdot U_{\boldsymbol F}$ к вектору в этой форме:

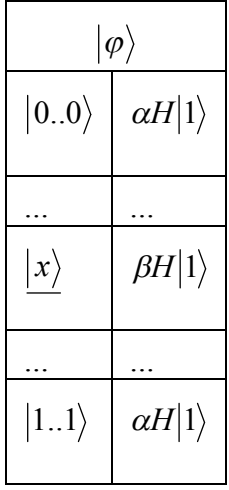

где *а* и  $\beta$  вещественные числа, такие что  $(2^n - 1)\alpha^2 + \beta^2 = 1$ . В результате имеем:

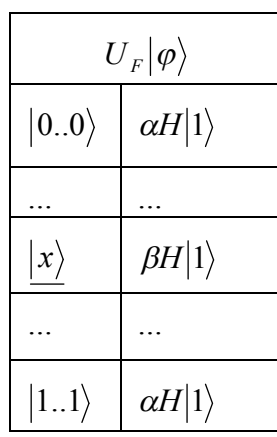

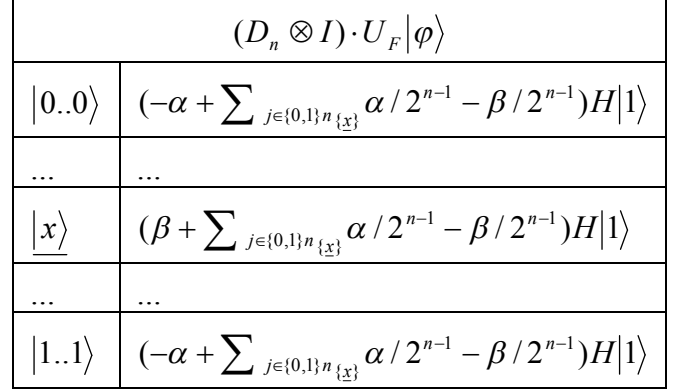

$$
\frac{(D_n \otimes I) \cdot U_F |\varphi\rangle}{|0..0\rangle \left\{ -\alpha + [(2^n - 1)\alpha - \beta]/2^{n-1}\}H|1\rangle \right\}
$$
\n...\n...\n
$$
\frac{|x\rangle}{\cdots} \frac{\{\beta + [(2^n - 1)\alpha - \beta]/2^{n-1}\}H|1\rangle}{\cdots}
$$
\n...\n
$$
\frac{|1..1\rangle}{\{-\alpha + [(2^n - 1)\alpha - \beta]/2^{n-1}\}H|1\rangle}
$$

Это означает, что начиная с вектора  $G_{h=1}|0..1\rangle$ , форма которого рассмотрена и применена *h* раз оператором  $\left[\left(D_n \otimes I\right)\right]$ - $U_F$ , коэффициенты во время *t* примут такой вид:

$$
\alpha_{t} = 2 \frac{(2^{n} - 1)\alpha_{t-1} - \beta_{t-1}}{2^{n}} - \alpha_{t-1},
$$

$$
\beta_{t} = 2 \frac{(2^{n} - 1)\alpha_{t-1} - \beta_{t-1}}{2^{n}} + \beta_{t-1}.
$$

Таким образом, *β* увеличивается, а *α* уменьшается. Рассмотрим вектор суперпозиции, показанный на (рис. 3(а)).

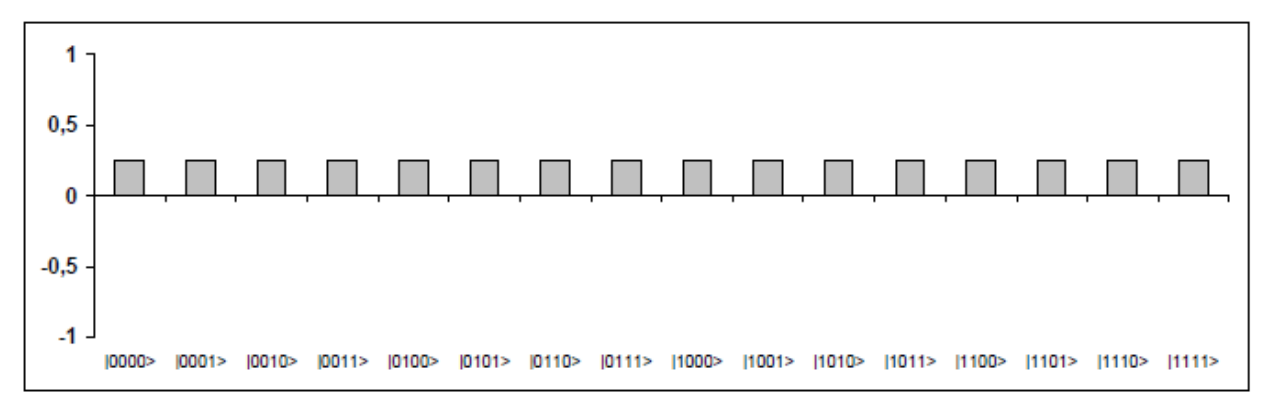

*Рис. 3(а). Суперпозиция векторов*

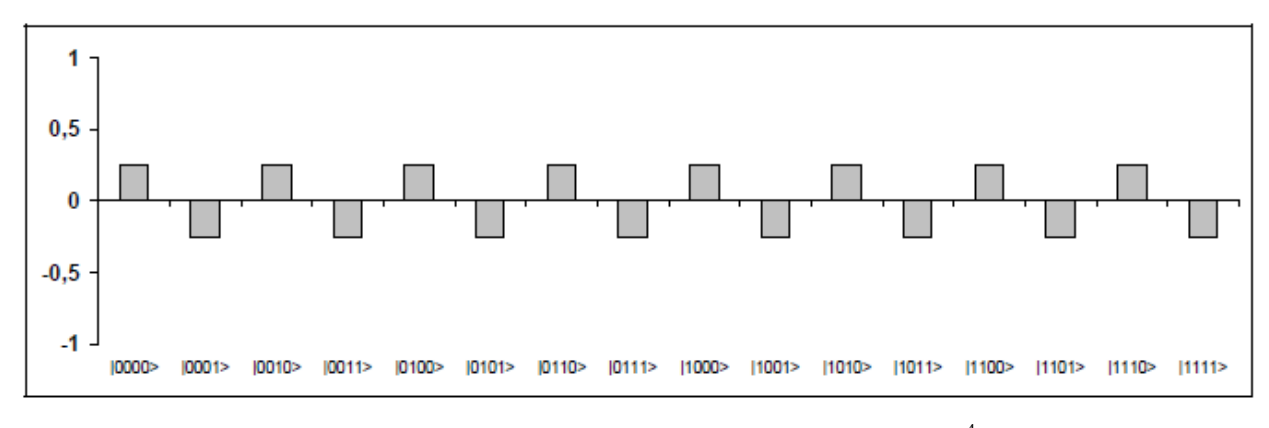

*Рис. 3(б). Суперпозиция векторов после применения H* 4

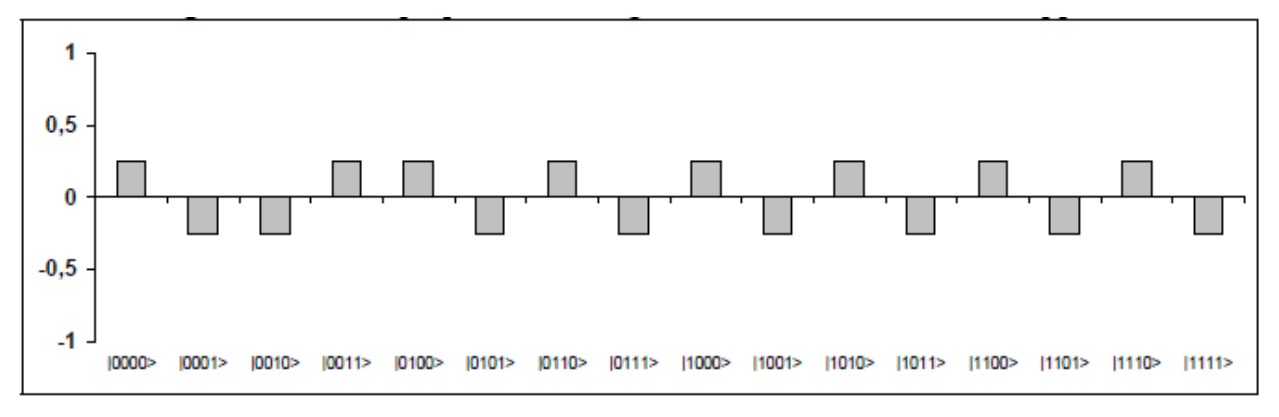

*Рис. 3(в). Создание запутанности*

Применяя <sup>4</sup>  $H$  , вектор суперпозиции становится, как это показано на (рис. 3(б)).

Оператор *U<sup>F</sup>* (при *х* = 001) порождает следующую суперпозицию векторов, показанную на (рис. 3(в)).

Наконец, после действия  $[(D_n \otimes I)]$ суперпозиция показана на (рис. 3(г)). Здесь вероятность амплитуды неинтересных векторов не нулевая, но она очень мала. Применение оператора  $U_F$  снова, даёт результирующую суперпозицию (рис. 3(д)). Затем применение  $[(D_n \otimes I)]$ , дает вектора линейной комбинации. (рис .3(е)). Отметим, что амплитуда вероятности желаемых векторов увеличилась на модуль. Это означает, что существует большая вероятность измерения векторов  $|0010\rangle$  или  $|0011\rangle$ . В измерении после *h* повторений оператора  $D_n \cdot U_f$ , вероятность  $P(h)$  измерения векторов  $\langle x\rangle\otimes\ket{0}$  или  $\ket{x}\otimes\ket{1}$  такова:  $P^\ast(h)$ =  $O(2^{-n/2})$ . Квантовый блок повторяется только один раз с достаточно большим  $h{=}O(2^{-n/2}\,),$  поэтому, конечный базисный вектор универсален.

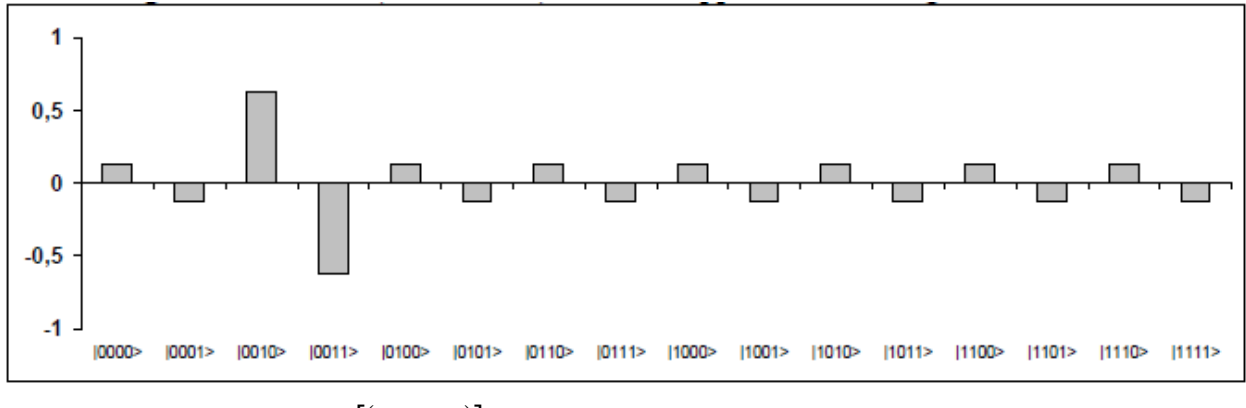

*Рис.*  $3(z)$ .  $[(D_n \otimes I)]$  применен оператор интерференции

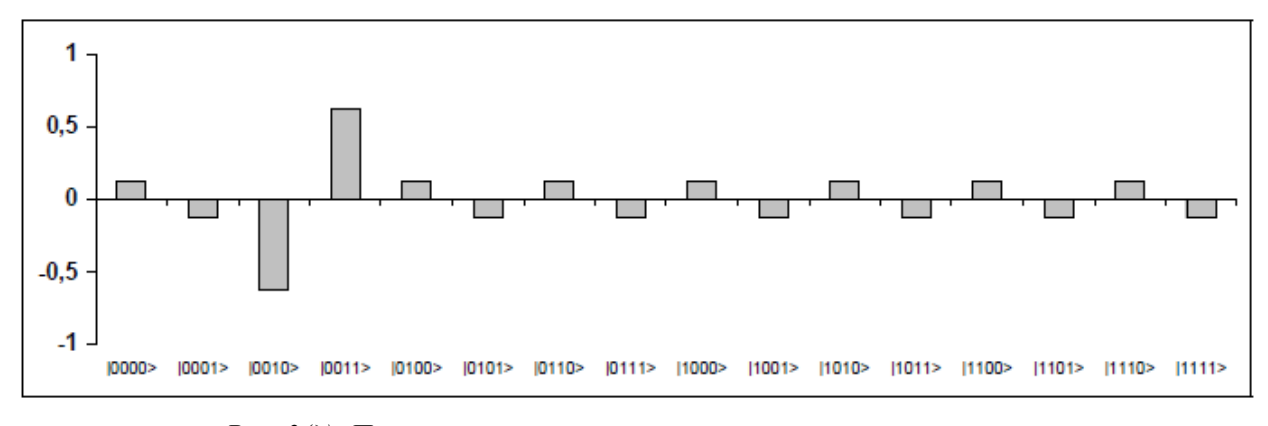

*Рис. 3(д). Применение оператора запутанности второй раз*

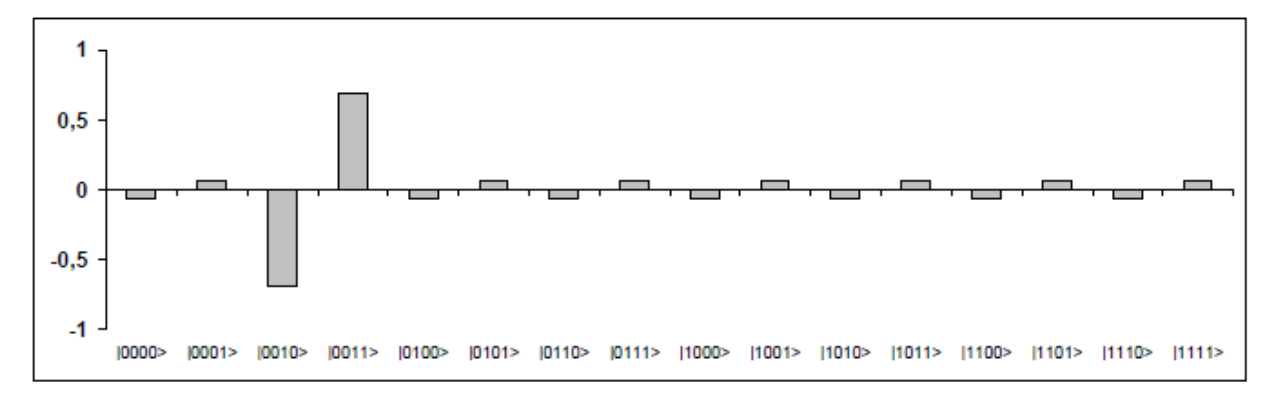

Рис. 3(е). Применение оператора интерференции второй раз

# Декодирование

Когда выходной вектор, полученный в результате применения квантовой ячейки, был измерен, необходимо интерпретировать его, чтобы найти х. Фактически, надо выбрать достаточно большой шаг h, чтобы получить искомый вектор $|x\rangle|0\rangle$  или  $|x\rangle|1\rangle$  с вероятностью, близкой к 1. Кодируя обратно вектора в их двоичные значения, первые *п* базисных векторов, в результате тензорного произведения, дадут строку х, как окончательный ответ.

### Интерпретация измеренных результатов

Это задача достигается подготовкой вспомогательного кубита оракула преобразования:

$$
U_f: |x, a\rangle \to |x, f(x) \oplus a\rangle.
$$

В состоянии  $\frac{1}{\sqrt{2}}(|0\rangle-|1\rangle)$ , оператор  $I_{|xo\rangle}$  может быть вычислен эквивалентно  $U_f$ :

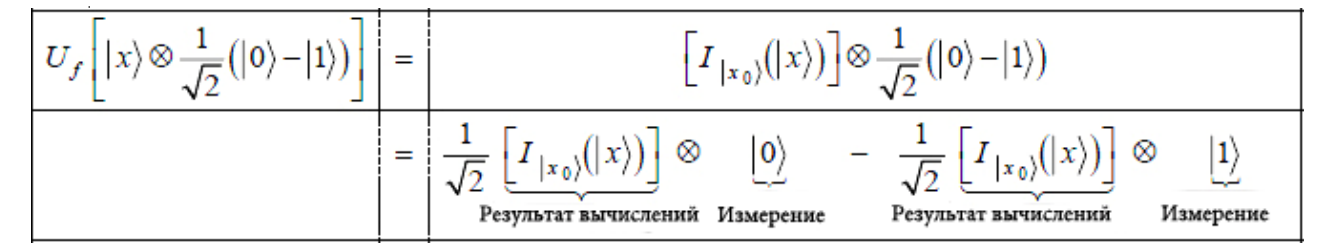

и оператор  $U_f$  составляется с помощью  $I_{\perp x}$  и двух кубитов, преобразованных Адамаром.

На (рис. 4) показан результат интерпретации результатов алгоритма Гровера. Измеренный базисный вектор вычисляется из тензорного произведения между результатами вычисления кубита и вспомогательного измерительного кубита. В поисковом процессе Гровера вспомогательный кубит менялся, когда происходили вычисления.

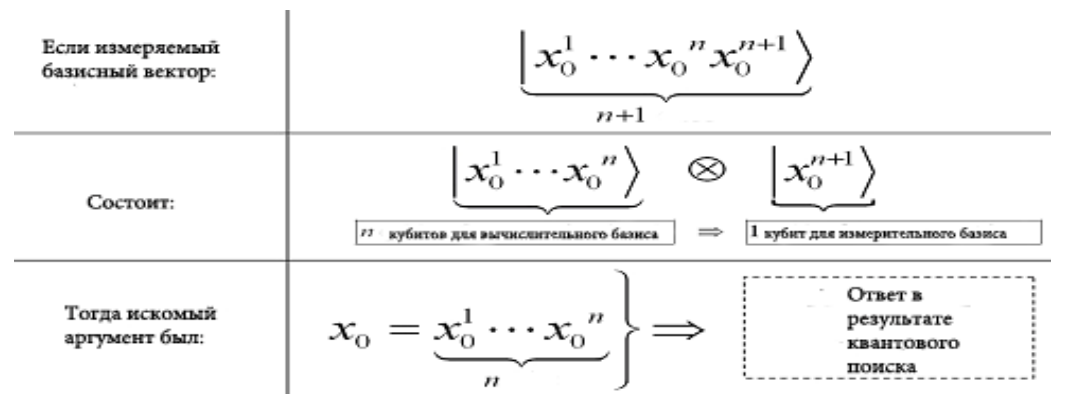

*Рис. 4. Интерпретация результатов*

Результаты алгоритма Гровера показаны на (рис. 5). Измерение результатов основывается на подбрасывании монеты.

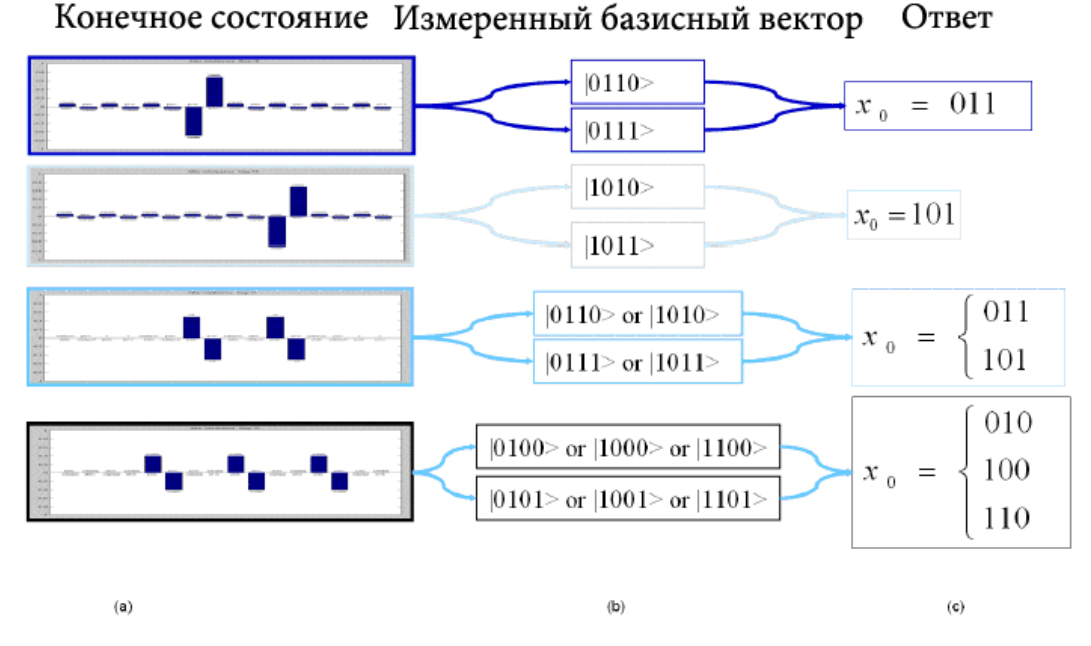

*Рис. 5. Конечные результаты алгоритма Гровера*

# *Выводы*

Способ моделирования, приведенный в этой работе, даёт возможность запускать квантовый алгоритм Гровера на классическом компьютере и находить искомый элемент в неотсортированной базе данных при использовании квантовых операций (суперпозиции, запутывания и интерференции).

Основным преимуществом используемого подхода является его универсальность, простота реализации и наглядность представления данных.

Главным недостатком является прямое матричное представление квантовых операторов, которое требует большого объема занимаемой памяти.

# *Список литературы*

- 1. Садовничий В. А. Квантовые вычисления: за и против. Ижевск: Изд. дом «Удмуртский ун-т», 1999. – С. 212.
- 2. Benenti G., Casati G., Strini G. Principles of quantum computation and information. Singapore: World Scientific. – 2004. – Vol. I. – 2007. – Vol. II.
- 3. Ulyanov S.V., Litvintseva L.V., Ulyanov S.S. Quantum information and quantum computational intelligence: Design & classical simulation of quantum algorithm gates. – Universita degli Studi di Milano: Polo Didattico e di Ricerca di Crema Publ. – 2005. – Vol. 80.